Unter der Web-Adresse https://www.process-informatik.de stehen produktspezifische Dokumentationen oder Software-Treiber/-Tools zum Download bereit. Bei Fragen oder Anregungen zum Produkt wenden Sie sich bitte an uns.

> Process-Informatik Entwicklungsgesellschaft mbH Im Gewerbegebiet 1 DE-73116 Wäschenbeuren +49 (0) 7172-92666-0

> > info@process-informatik.de https://www.process-informatik.de

# **Menübaum Webseite: QR-Code Webseite:**

- + Produkte / Doku / Downloads
	- + Zubehör
		- + Anschluss-Stecker / Zubehör + MPI- / Profibusanschlusskabel

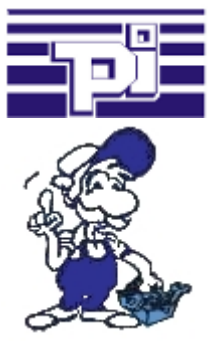

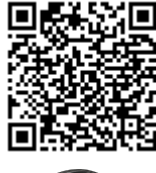

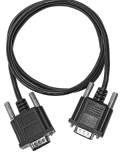

Bitte vergewissern Sie sich vor Einsatz des Produktes, dass Sie aktuelle Treiber verwenden.

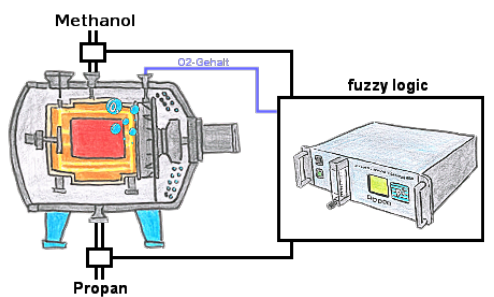

Durch die 3 frei definierbaren Grenzwerte (jeglicher Art) können Sie sogar eine Fuzzy-Regelung Ihres Ofens realisieren.

## Universelle Netzwerk-Verwaltung

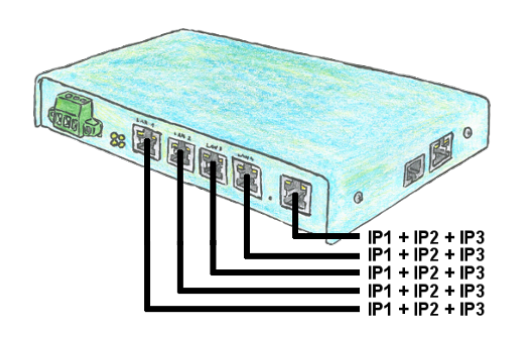

Sie müssen mehrere Netze gleichzeitig fernwarten und Ihr vorhandener Switch/Router hat nicht so viele Anschlüsse? Kein Problem, mit dem TELE-Router sind Sie in der Lage, jedem LAN/WAN-Port bis zu 3 IP-Adressen zu zuordnen, so dass Sie mit den verschiedenen Segmente und Netzen kommunizieren können.

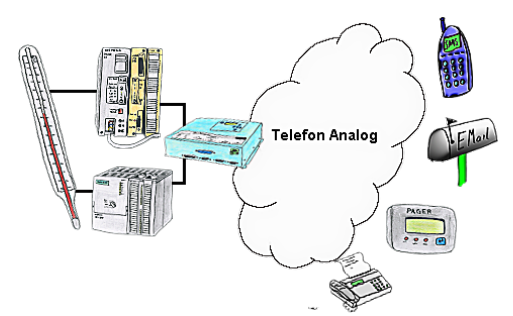

Ihre Außenstation meldet Ihnen zyklisch den momentan aktuellen Wert oder im Störfall den Zustand per FAX, auf Ihr Handy als SMS oder auch an Ihren Pager.

### 24V-Versorgung aus USB-Port

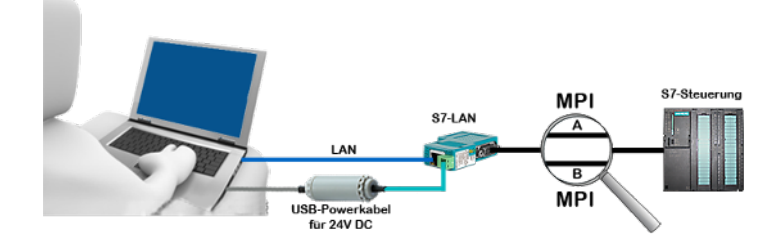

Vor Ort an Ihrer Anlage, mitten im Feld und keine 24V-Versorgung für Ihr z. Bsp. S7-LAN-Modul?

 Stecken Sie USB-Powerkabel in eine freie USB-Buchse des PCs, schließen das Kabel an z. Bsp. dem S7-LAN-Modul an und Sie haben das Modul mit 24V versorgt und sind sofort Online auf dem angeschlossenen Bus-System.

 Der Adapter erzeugt die benötigten 24V DC aus den 5V der USB-Schnittstelle, bei Verwendung eines USB-Ports stehen maximal 2,5W zur Verfügung.

### BOSCH-CL <=> S7-TCPIP

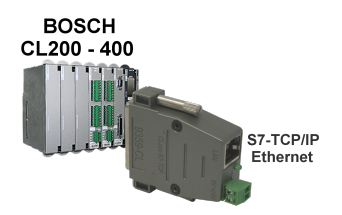

Bringen Sie Ihre BOSCH-CL-Steuerung CL200 - CL400 ins Netzwerk

 Verknüpfen Sie die SPS mit Ihrer Betriebsdatenerfassung oder sonstige Industrie 4.0-Anwendungen

 Kommunizieren Sie mit der Steuerung als ob Sie mit einer S7-SPS reden, aber die Daten kommen von der CL-SPS

 Ohne viel Aufwand (IP-Adresse passend zu Ihrem Subnet im Modul setzen, mehr nicht) CL-Steuerungen vernetzen

### SPS-Daten in Excel-lesbare Datei

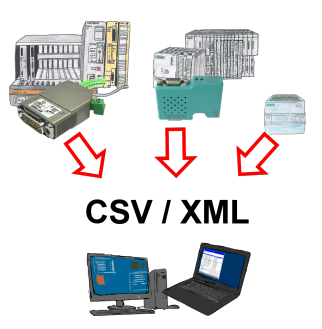

Sichern Sie Ihre SPS-Inhalte, Produktionsdaten in einer Datei auf Ihrem PC. Diese Datei, eine CSV- oder XML-Datei (lizenzabhängig) kann dann z. Bsp. mit Excel weiterverarbeitet werden.

 Eine Datei die sämtliche projektierte Variablen in einer unendlich langen Liste mit passendem Zeitstempel mitschreibt, entweder vom PC gesteuert oder auch über einen SPS-Trigger (lizenz abhängig). Egal welche Siemens Steuerung, sobald Netzwerk-Anschluss vorhanden ist steht dem Aufzeichnen nichts mehr im Weg.

 Mit S7-LAN für PPI, MPI oder Profibus oder S5-LAN++ für S5-Steuerungen können auch Steuerungen ohne Netzwerk-Anschluss angesprochen und aufgezeichnet werden. Und das lizenzabhängig mit mehreren Verbindungen parallel.